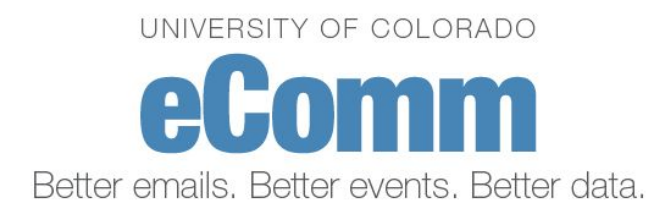

## Marketing Cloud | Data Extension Checklist

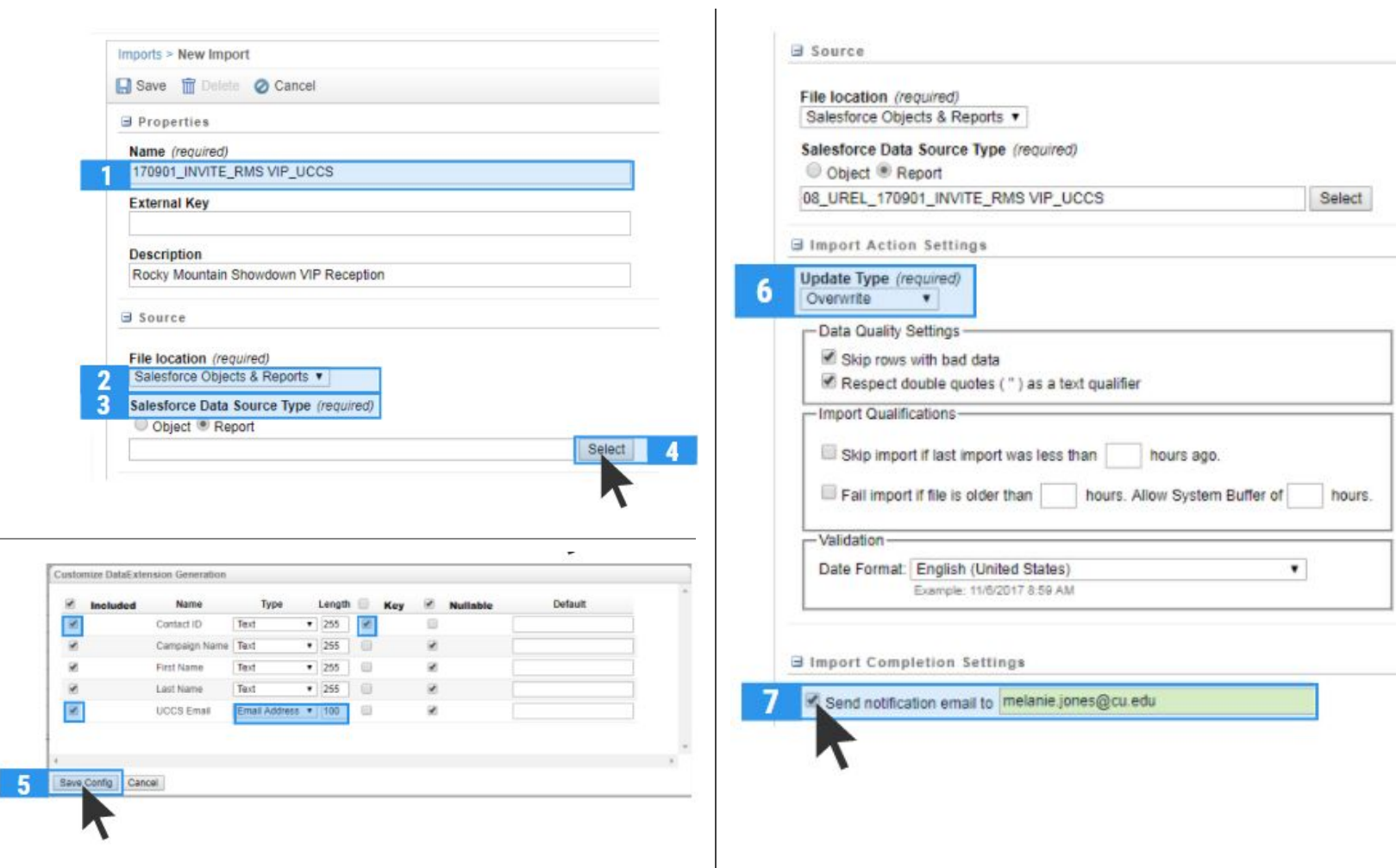

Full tutorial at: cu.edu/ecomm/wiki/data-extension

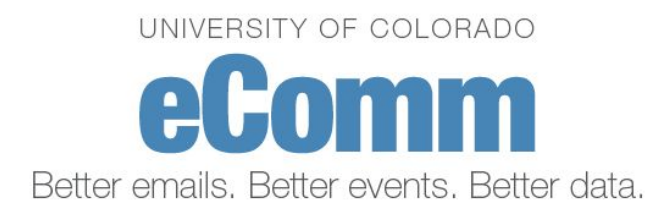